## Obsah

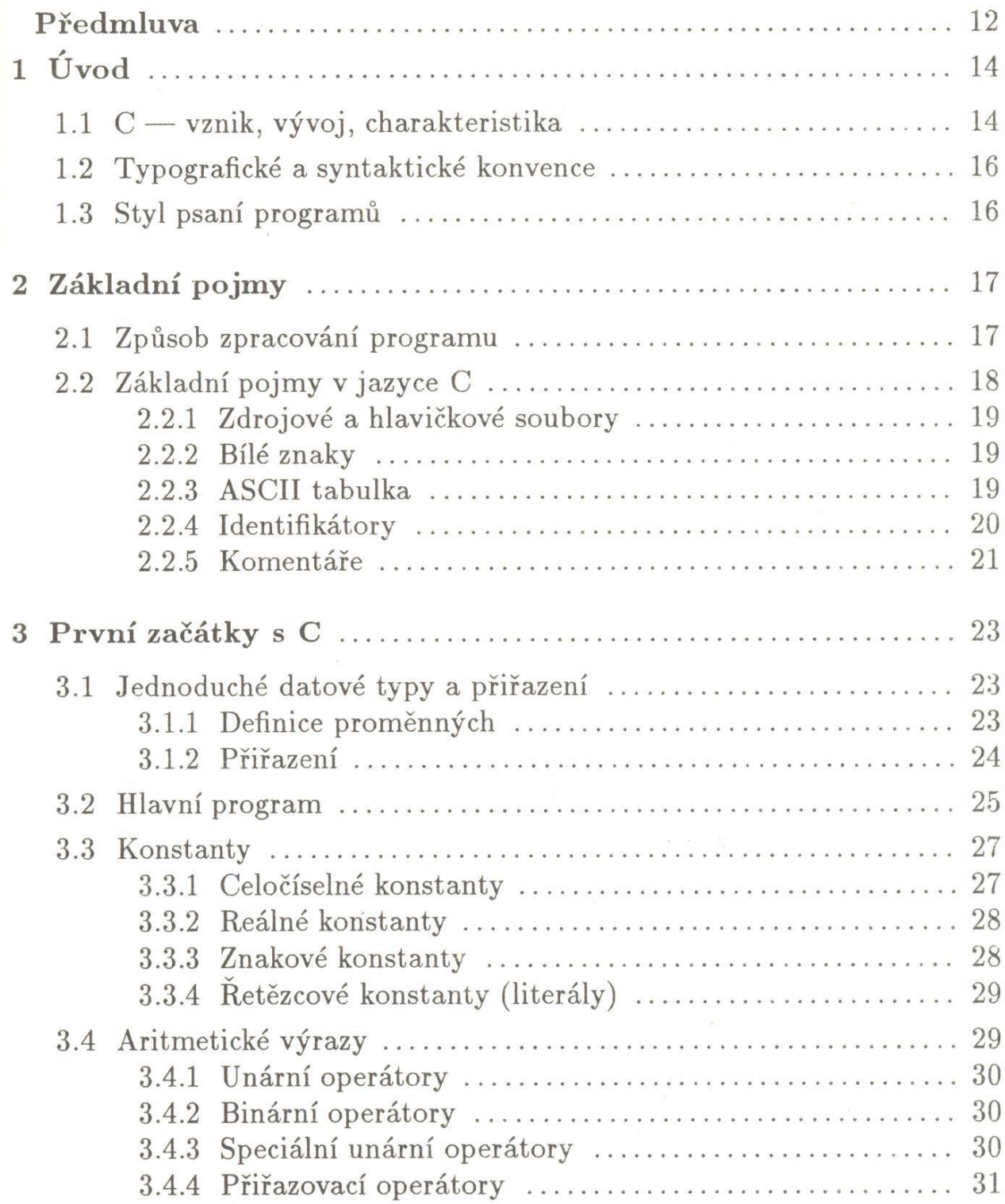

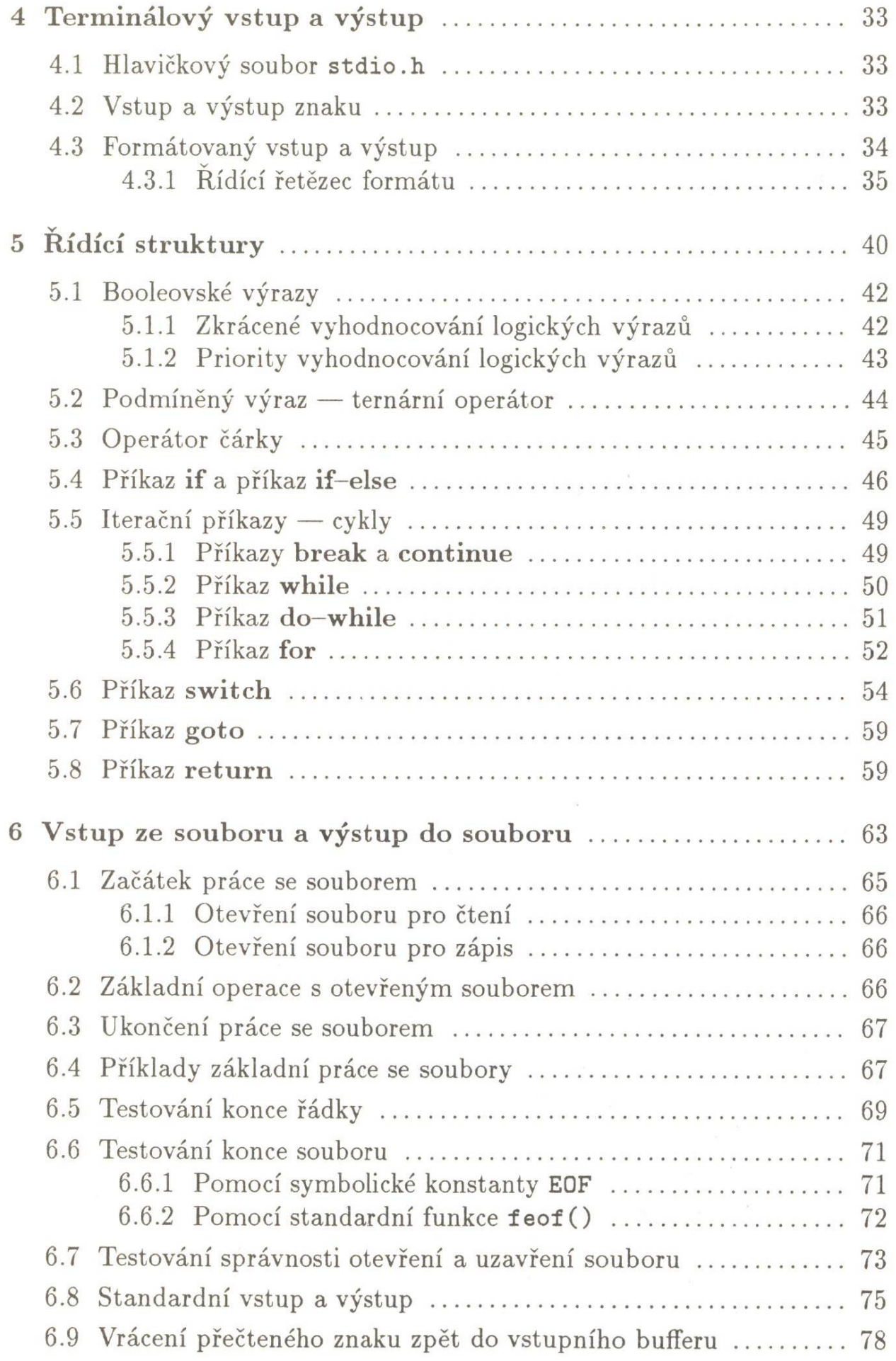

*Obsah 7*

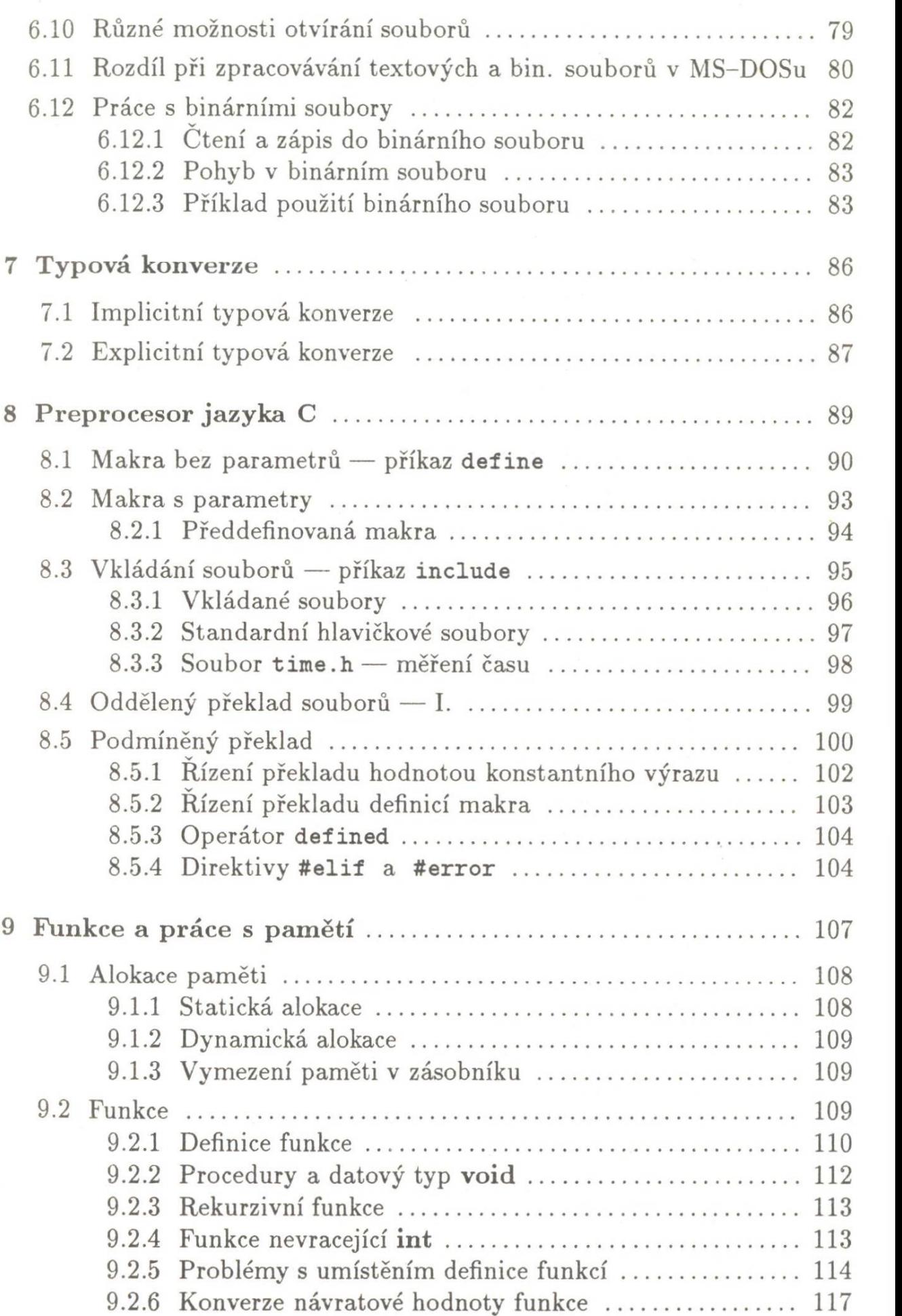

## Obsah

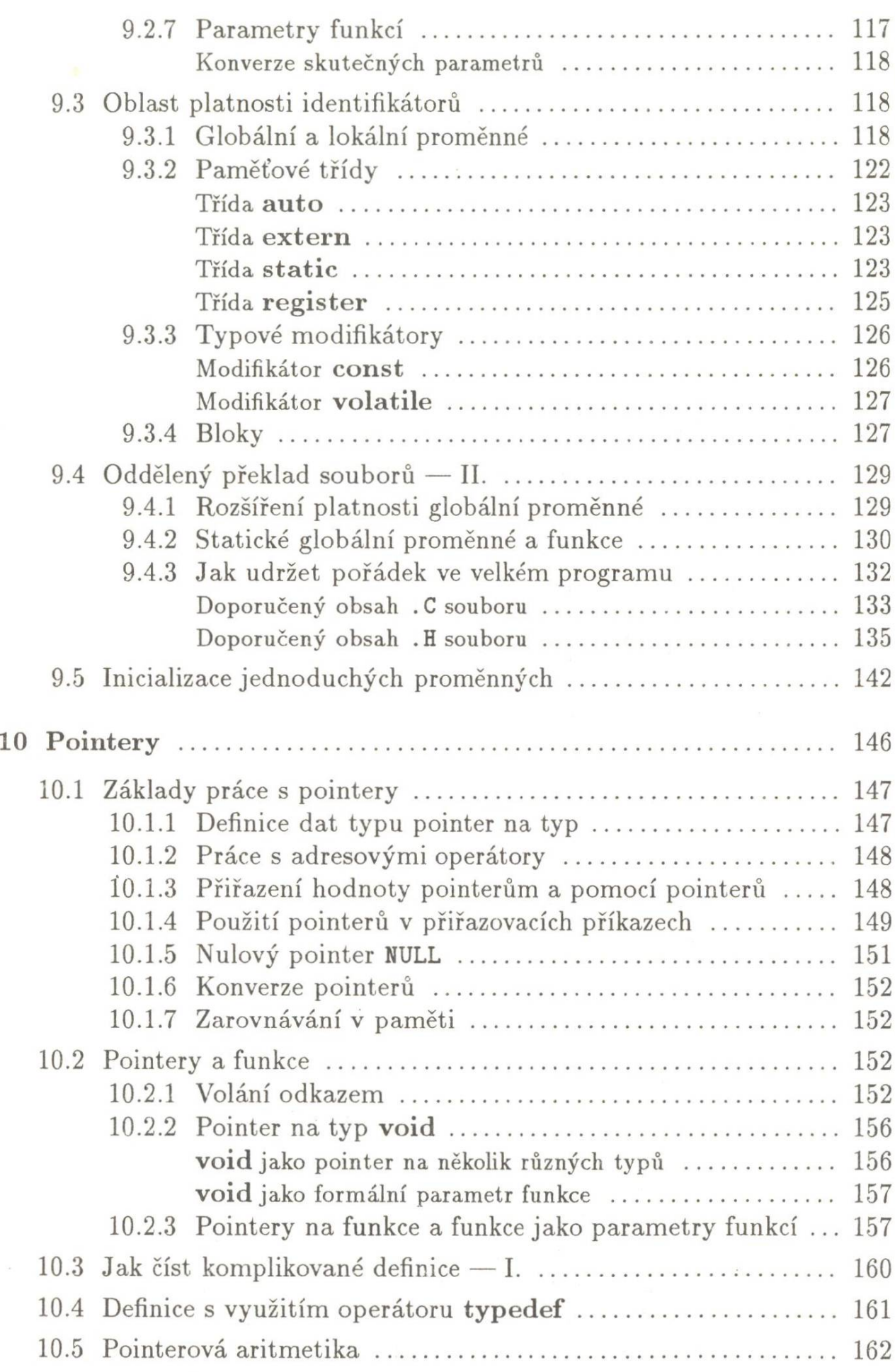

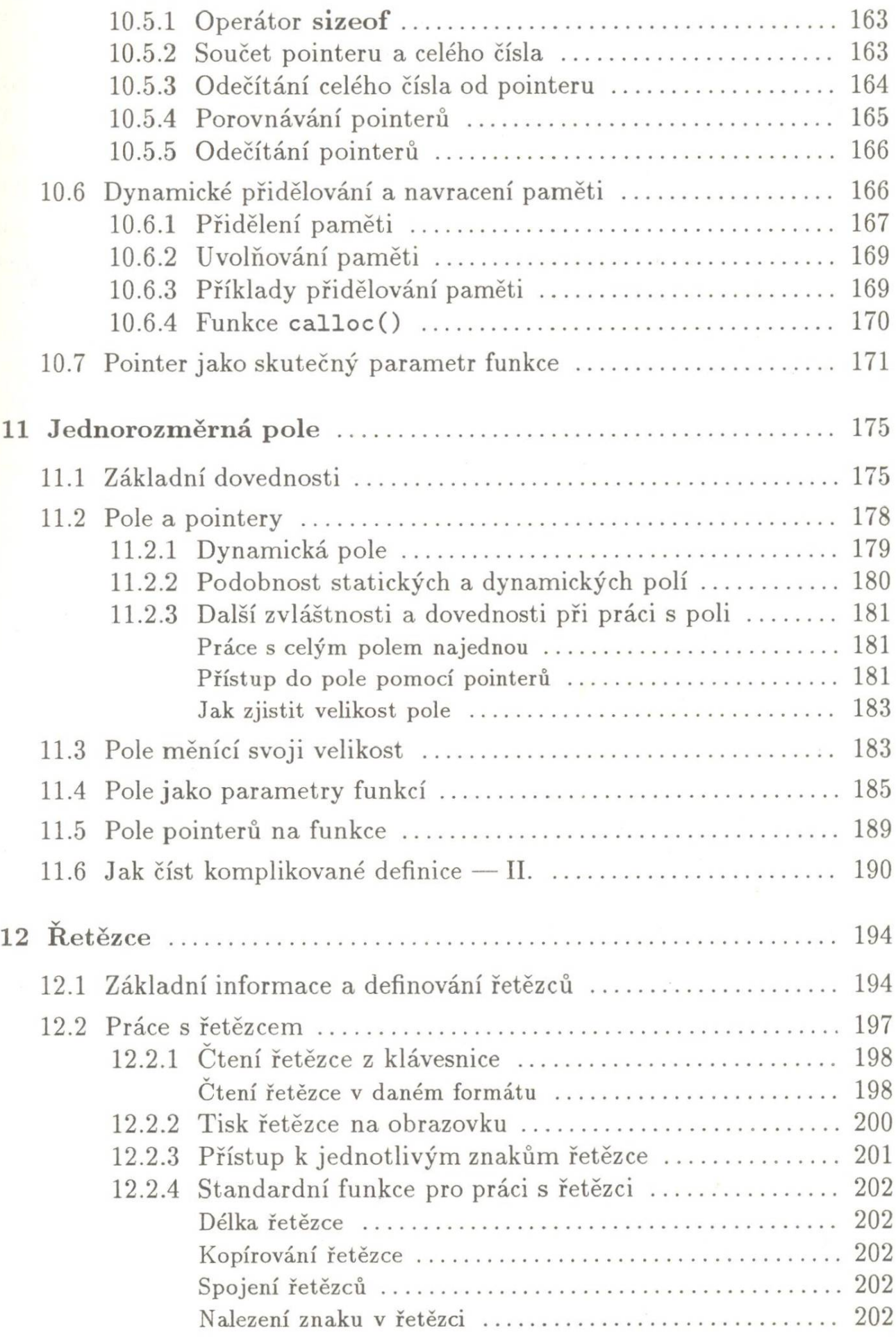

## **10 O b sah**

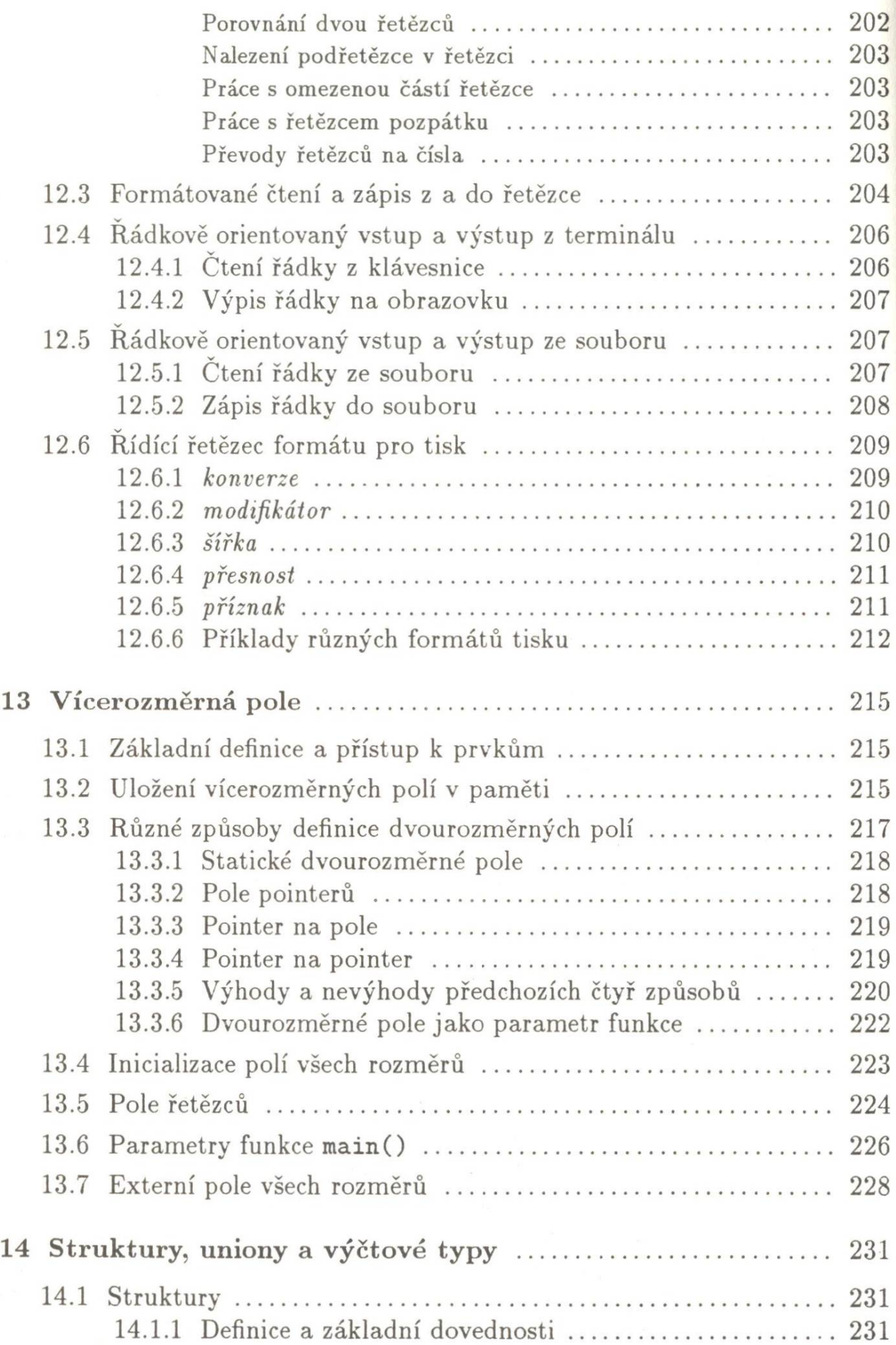

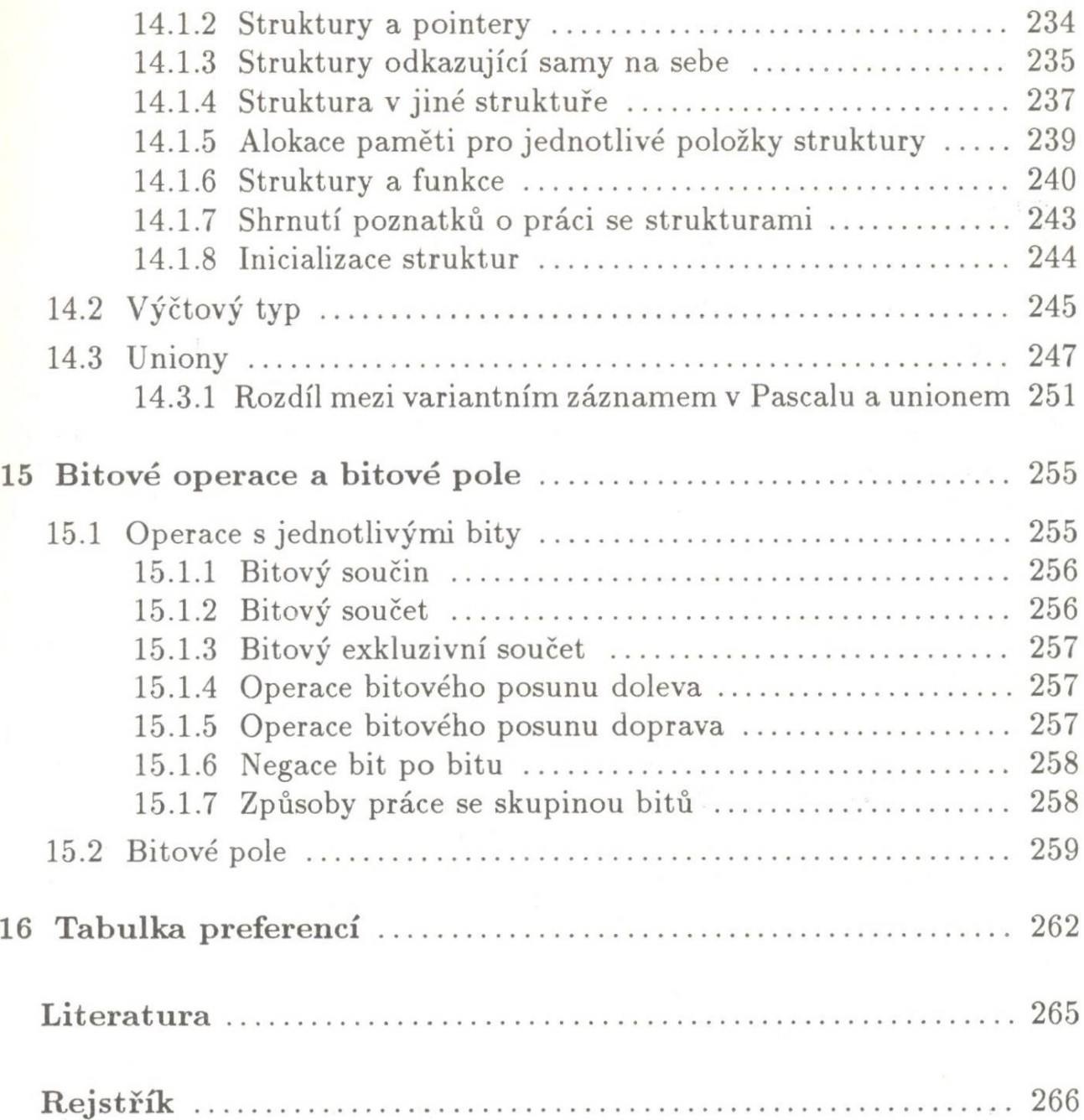